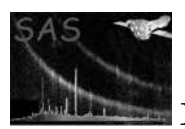

# specadd

#### January 27, 2025

#### Abstract

It creates a multiple X-ray spectrum FITS file either by stacking or putting together two single spectrum files or by stacking a single spectrum on top of an existing multiple spectrum file.

## 1 Instruments/Modes

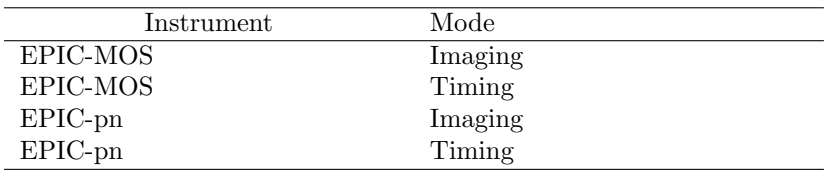

### 2 Use

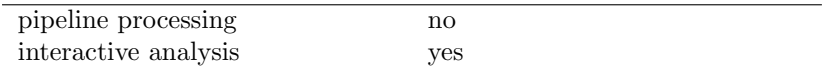

# 3 Description

specadd creates a multiple X-ray spectrum FITS file by stacking or putting together ("adding") two single spectrum files. It can also be used to add a single spectrum file to an already existing multiple spectrum file.

This type of spectral files is particularly useful when the user wants to simultaneously analyse different observations of the same object carried out with the same instrument or with different instruments. It would be easier to handle a large number of spectral datasets if they form a single data file than if they reside in different spectral files. For example, ten observations (performed with the same instrument and at the same observing mode) of a source taken at different epochs would require to handle ten different spectral files to be able to attach a different response file to every epoch. This would happen also if the user wants to analyse the spectra of a source taken with different instruments (example MOS1 and MOS2).

With a multiple spectrum file all the spectra could be stored together (in a unique file) since the response files (ancilliary and redistribution matrix) and background files are attached to every single spectrum.

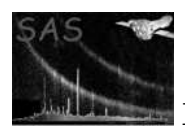

The Data extension for a multiple spectral dataset stores one single spectrum per row, instead of one channel per row as it is the case of single spectrum files. It has at least the three mandatory columns: SPEC NUM (scalar giving the reference number of the spectrum in the particular row), CHANNEL (variable length array column containing channel numbers for the spectra in the COUNTS column),COUNTS (variable length array column with the count values observed in each channel). Other columns (STAT ERR (variable length array column giving the statistical error of COUNTS), ROWID, QUALITY, GROUPING,BACKFILE, BACKSCAL, CORRFILE, CORRSCAL, RESPFILE, ANCRFILE, ANCRFILE) are optional and they can be substituted by keywords if all the spectra share these values (i.e., same background file, same response file, etc.). This is the default case for STAT ERR. Provided that none of the input spectra have this column, the output multiple spectral file will substitute it by a keyword POISSERR=T within the extension header. specadd will keep the remaining optional and mandatory columns as columns to provide the highest flexibility. This will allow the user, for example, to attach a different response or background file to each of the spectra being considered.

The resulting multiple spectrum file that can be read into XspecV.10 and higher.

Example: there are three observations of a source with three different instruments the user wants to analyse simultaneously (it is left to the user the decision of which type of simultaneous analysis is scientifically correct). The observations were carried out with MOS1 (specm1.fits), MOS2 (specm2.fits) and PN (specpn.fits). The single spectra should have their ANCRFILE, RESPFILE keywords filled out with their respective response matrices so that specadd can write these names in the appropriate columns.

The first step would be adding two of the single spectrum files into a multiple spectrum file. Then the third single spectrum and this newly created file could be added together.

specadd sets=''specm1.fits specm2.fits'' useoldsumset=false sumset=''specm1m2.fits''

```
specadd sets=''specpn.fits'' useolsumset=true oldsumset=''specm1m2.fits''
sumset=''specm1m2pn.fits''
```
### 4 Parameters

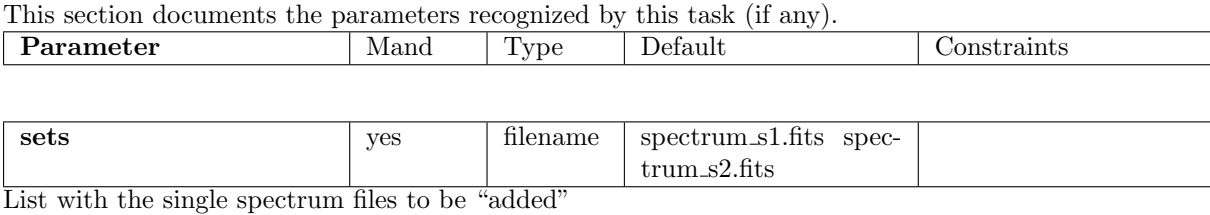

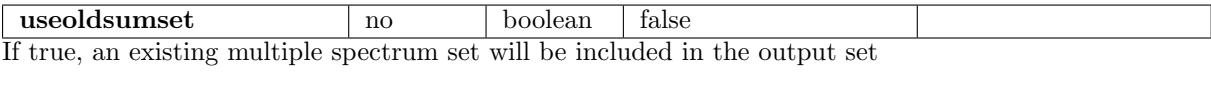

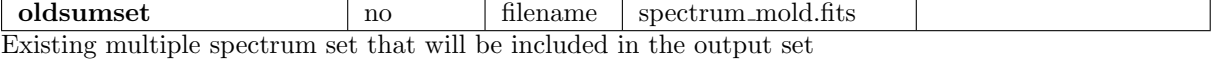

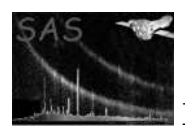

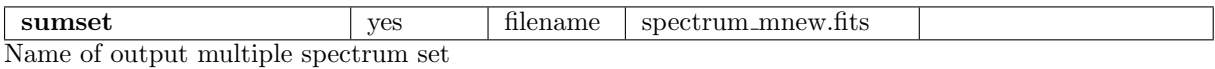

### 5 Errors

This section documents warnings and errors generated by this task (if any). Note that warnings and errors can also be generated in the SAS infrastructure libraries, in which case they would not be documented here. Refer to the index of all errors and warnings available in the HTML version of the SAS documentation.

```
NotSpecFile (fatal)
```
Files in sets are not spectral files

NotSingleSpecFile (fatal) Any of the files in sets is a multiple spectrum file

NotMultipleSpecFile (fatal)

File in oldsumset is a single spectrum file

NoExposure (warning)

Input spectral file has no EXPOSURE attribute. Taking exposure value:1.00E+00 corrective action:

## 6 Input Files

- 1. sets List of FITS single spectrum files
- 2. oldsumset Input multiple spectrum FITS file

## 7 Output Files

1. sumset Multiple spectrum FITS file

# 8 Algorithm

specadd is a F90 module which does the following

module specadd

Read input sets

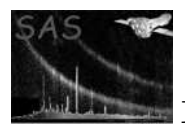

Check that they are spectral files Create an output multiple spectrum file If (useoldsumset) is true copy oldsumset in output sumset create those columns not present in oldsumset else create all necessary columns endif Insert n (n=numberOfSingleSpectra) new rows in sumset For each of the n single spectra in sets add single spectrum to sumset End end module specadd

## 9 Comments

## 10 Future developments

## References